#### Silk Standards

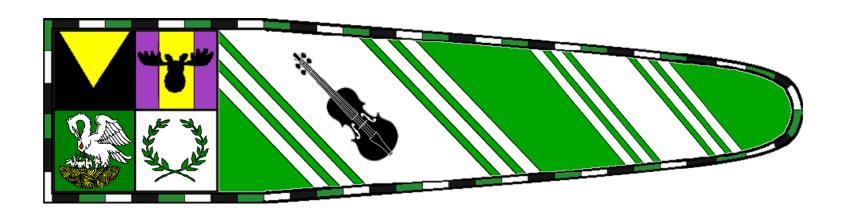

Presentation by Giliana Attewatyr, OL amefinch@gmail.com

# History of the Standard

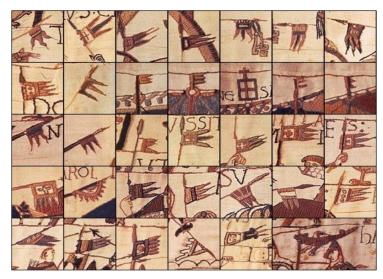

Flags, pennants, standard and other shapes/uses can be seen in illuminations and other art forms through time.

Some examples:

Tapestries from Bayeux Tapestry

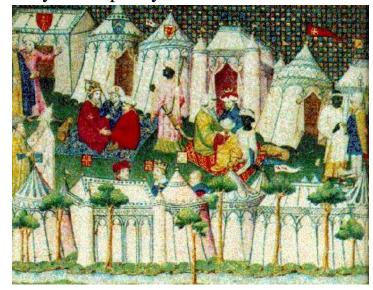

Flags with pavilions, banners and pennants, 14th C.

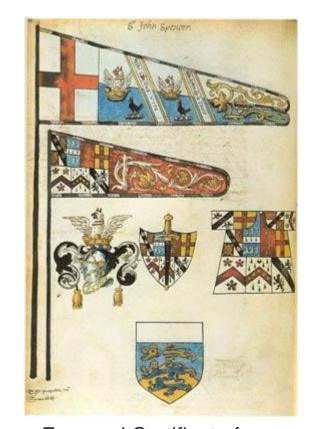

Funereal Certificate for Sir John Spencer 1599

#### Methods and Materials

- Medieval flags could be embroidered, appliquéd, or painted (including stamped), depending on their purpose and ownership.
  - While embroidered flags were certainly impressive and durable, they
    were costly and time-consuming. Flags for display (especially indoors)
    and meant to impress certainly warranted this type of decoration.
  - Appliquéd flags, on the other hand, could imitate the opulence of embroidered flags but could be mass produced and completed in much less time and with much less expense.
  - Painted flags were inexpensive, more easily mass produced than appliqué flags, and could be achieved even faster when time was an issue. Painting techniques described by Cennini's Il Libro dell'Arte.
- Linen and silk most common

Good information found in **Medieval painted flags**:

http://destrier.net/astonhall/article\_medieval\_painted\_flags.20070501.pdf

# The Standard isn't your Device

A device is very specific.

The standard is an interpretation.

They do not need to be the same!

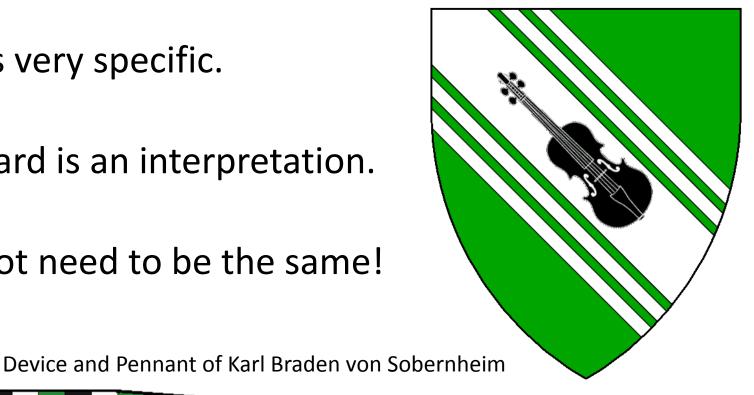

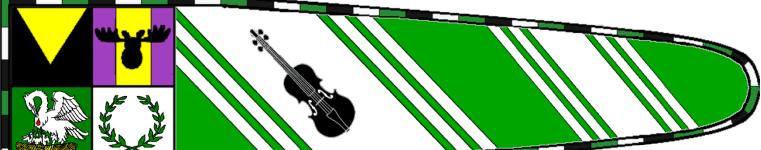

# Going from device to standard

- Take heraldry element(s) and rearrange
- Repeat elements
- Omit elements
- Add elements
  - Family
  - Household
  - Group
  - Awards
  - Mottos/text

# Adding Borders and Divisions

- Adding dividers or borders
  - Borders can add a finished look or pop to the standard

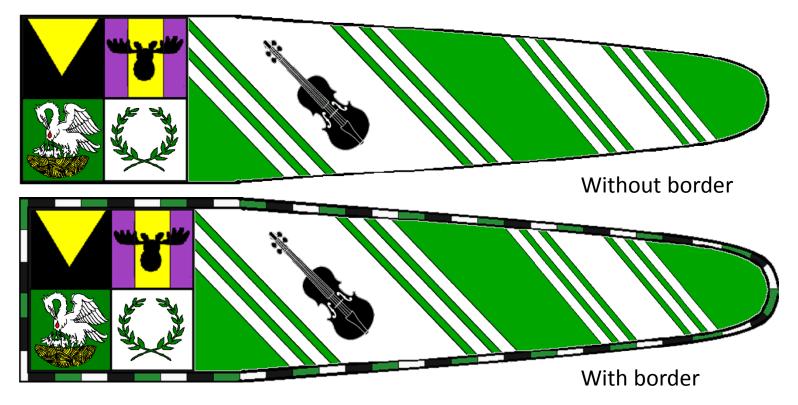

## Make elements **BIG** and simple

- Banner is 90" long so there is plenty of room!
- Banner is 20' in the air and flapping in the breeze
- Think large cartoon-type images; not a lot of small details

Only use small images, like ermine, in a repeating

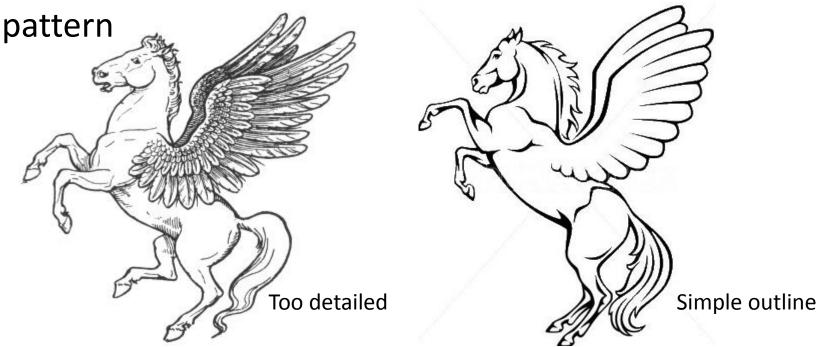

## Put elements close to the pole

- Banner is 20' in the air and flapping in the breeze
  - As the banner flaps, any images or text at the tips is completely lost.
  - Online Flag Waver(!!!) <a href="https://krikienoid.github.io/flagwaver/">https://krikienoid.github.io/flagwaver/</a>

These banners are more centered. Far details will be lost.

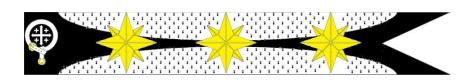

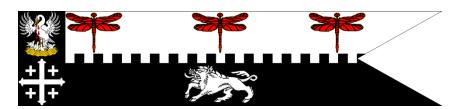

These banners weighted to the pole. Easier to see in the breeze!

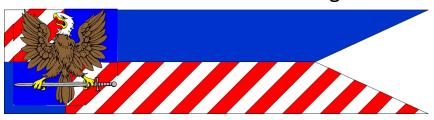

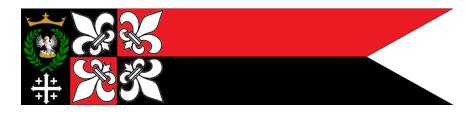

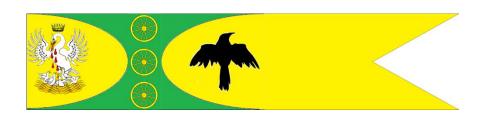

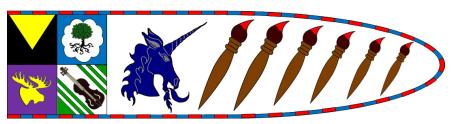

## Put elements close to the pole

- Put main identifiers (group, awards) directly against the pole
  - The equivalent of "What army am I with?"
- Put all main charges in first ½ to ½ of banner
- The rest of the banner would be best to leave with bold colors and/or repeated patterns

# Heraldic rules are still a good idea!

- The reason for no color on color or metal on metal is to increase visibility from a distance
- Banner is 20' in the air and flapping in the breeze
- Sometimes different divisions will have color next to color. Try to avoid extremely similar colors:
  - Blue / Purple / Black
  - Red / Orange
  - Yellow / Orange
  - Green / Blue
  - Depends somewhat on your selected dyes

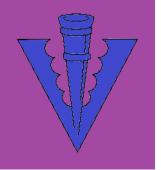

Hard to see

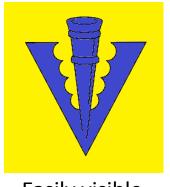

Easily visible

# Layout process — Basic Shape

- •Simple rectangle
- Single rounded taper
- Single pointed taper
- Double rounded taper
- Double pointed taper

# Layout process – Add a Border

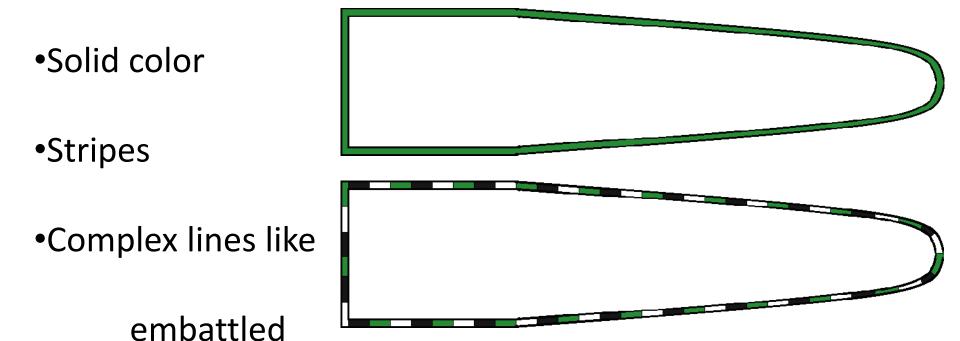

# Layout process – Optional Badges

Take the first square of the banner (22"x22") and make

into an identifier box.

- Single element
- Multiple elements
- •Ideas to Choose from:
  - Kingdom badge
  - Local group badges
  - Household badges
  - Award badges

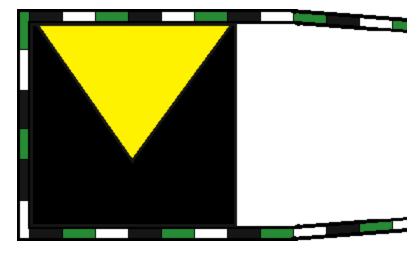

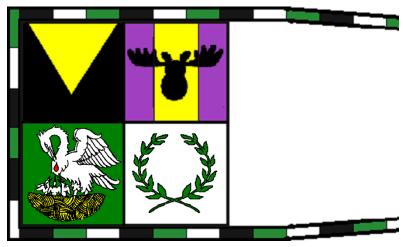

### Layout process – Add Heraldic Charges

Add elements of personal heraldry

- Add multiples
- Omit charges or divisions
- Add other charges or division
- Add motto

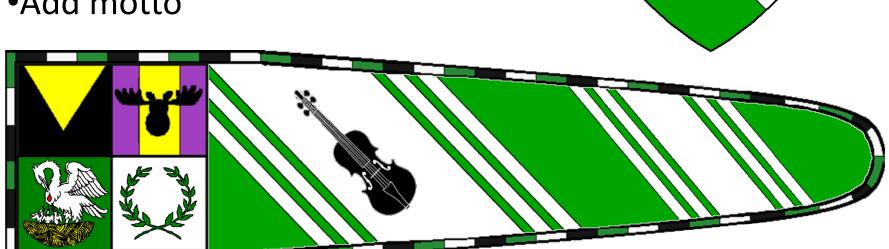

#### Additional Information

#### Many resources re available online

- http://www.larsdatter.com/banners.htm
- http://www.vikingage.org/wiki/wiki/Banners
- Medieval painted flags:
  - http://destrier.net/astonhall/article medieval painted flags.2 0070501.pdf
- Making a Silk Standard: <a href="http://www.james-gang.org/wolfpack/Giliana/Documents/Silk Standards.pdf">http://www.james-gang.org/wolfpack/Giliana/Documents/Silk Standards.pdf</a>